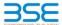

|    | XBRL Excel Utility                    |
|----|---------------------------------------|
| 1. | Overview                              |
| 2. | Before you begin                      |
| 3. | Index                                 |
| 4. | Import XBRL file                      |
| 5. | Steps for filing Shareholding Pattern |
| 6. | Fill up the Shareholding Pattern      |

### 1. Overview

The excel utility can be used for creating the XBRL/XML file for efiling of shareholding pattern.

Shareholding pattern XBRL filling consists of two processes. Firstly generation of XBRL/XML file of the Shareholding pattern, and upload of generated XBRL/XML file to BSE Listing Center.

## 2. Before you begin

- The version of Microsoft Excel in your system should be Microsoft Office Excel 2007 and above.
- 2. The system should have a file compression software to unzip excel utility file.
- 3. Make sure that you have downloaded the latest Excel Utility from BSE Website to your local system.
- 4. Make sure that you have downloaded the Chrome Browser to view report generated from Excel utility
- 5. Please enable the Macros (if disabled) as per instructions given in manual, so that all the functionalities of Excel Utility works fine. Please first go through Enable Macro Manual attached with zip file.

|   | 3. Index                                     |                      |  |  |  |  |  |  |  |  |  |  |  |
|---|----------------------------------------------|----------------------|--|--|--|--|--|--|--|--|--|--|--|
| 1 | Details of general information about company | General Info         |  |  |  |  |  |  |  |  |  |  |  |
| 2 | Declaration                                  | Declaration          |  |  |  |  |  |  |  |  |  |  |  |
| 3 | Summary                                      | Summary              |  |  |  |  |  |  |  |  |  |  |  |
| 4 | Shareholding Pattern                         | Shareholding Pattern |  |  |  |  |  |  |  |  |  |  |  |

### 4. Import XBRL file

1. Now you can import and view previously generated XBRL files by clicking Import XBRL button on Genenra

### 5. Steps for Filing Shareholding Pattern

- Fill up the data: Navigate to each field of every section in the sheet to provide applicable data in correct format. (Formats will get reflected while filling data.)
- Use paste special command to paste data from other sheet.
- II. Validating Sheets: Click on the "Validate" button to ensure that the sheet has been properly filled and also data has been furnished in proper format. If there are some errors on the sheet, excel utility will prompt you about the same.
- III. Validate All Sheets: Click on the "Home" button. And then click on "Validate All Sheet" button to ensure that all sheets has been properly filled and validated successfully. If there are some errors on the sheet, excel utility will prompt you about the same and stop validation at the same time. After correction, once again follow the same procedure to validate all sheets.

Excel Utility will not allow you to generate XBRL/XML until you rectify all errors.

- IV. Generate XML: Excel Utility will not allow you to generate XBRL/XML unless successful validation of all sheet is completed. Now click on 'Generate XML" to generate XBRL/XML file.
  - Save the XBRL/XML file in your desired folder in local system.
- V. Generate Report : Excel Utility will allow you to generate Report. Now click on 'Generate Report' to generate html report.
  - Save the HTML Report file in your desired folder in local system.
- To view HTML Report open "Chrome Web Browser" .
   To print report in PDF Format, Click on print button and save as PDF.
- VI. Upload XML file to BSE Listing Center: For uploading the XBRL/XML file generated through Utility, login to BSE Listing Center and upload generated xml file. On Upload screen provide the required information and browse to select XML file and submit the XML.

# 6. Fill up the Shareholding Pattern

- 1. Cells with red fonts indicate mandatory fields
- 2. If mandatory field is left empty, then Utility will not allow you to proceed further for generating XML.
- 3. You are not allowed to enter data in the Grey Cells.
- 4. If fields are not applicable to your company then leave it blank. Do not insert Zero unless it is a mandatory
- 5. Data provided must be in correct format, otherwise Utility will not allow you to proceed further for generating
- 6. Adding new rows: Sections such as Promoters details allow you to enter as much data in a tabular form. You can Click on "Add" to add more rows.
- 7. Deleting rows: Rows that has been added can be removed by clicking the button "Delete". A popup will ask you to provide the range of rows you want to delete.
- 8. Select data from "Dropdown list" wherever applicable.
- 9. Adding Notes: Click on "Add Notes" button to add notes

| Home | Validate | Import XML |
|------|----------|------------|
|------|----------|------------|

| General information about company                                                          |                       |
|--------------------------------------------------------------------------------------------|-----------------------|
| Scrip code                                                                                 | 530787                |
| NSE Symbol                                                                                 |                       |
| MSEI Symbol                                                                                |                       |
| ISIN                                                                                       | INE055001033          |
| Name of the company                                                                        | Inland Printers Ltd   |
| Whether company is SME                                                                     | No                    |
| Class of Security                                                                          | Equity Shares         |
| Type of report                                                                             | Quarterly             |
| Quarter Ended / Half year ended/Date of Report (For Prelisting / Allotment)                | 30-06-2021            |
| Date of allotment / extinguishment (in case Capital Restructuring selected) / Listing Date |                       |
| Shareholding pattern filed under                                                           | Regulation 31 (1) (b) |
| Whether the listed entity is Public Sector Undertaking (PSU)?                              | No                    |

Home

Validate

| Sr. No. | Particular                                                                             | Yes/No | Promoter and<br>Promoter Group | Public shareholder | Non Promoter- Non<br>Public |
|---------|----------------------------------------------------------------------------------------|--------|--------------------------------|--------------------|-----------------------------|
| 1       | Whether the Listed Entity has issued any partly paid up shares?                        | No     | No                             | No                 | No                          |
| 2       | Whether the Listed Entity has issued any Convertible Securities?                       | No     | No                             | No                 | No                          |
| 3       | Whether the Listed Entity has issued any Warrants ?                                    | No     | No                             | No                 | No                          |
| 4       | Whether the Listed Entity has any shares against which depository receipts are issued? | No     | No                             | No                 | No                          |
| 5       | Whether the Listed Entity has any shares in locked-in?                                 | No     | No                             | No                 | No                          |
| 6       | Whether any shares held by promoters are pledge or otherwise encumbered?               | No     | No                             |                    |                             |
| 7       | Whether company has equity shares with differential voting rights?                     | No     | No                             | No                 | No                          |
| 8       | Whether the listed entity has any significant beneficial owner?                        | No     |                                |                    |                             |

Home

| Table I - Summary Statement holding of specified securities                                                      |  |  |  |  |  |                                                              |  |  |  |  |  |                             |
|----------------------------------------------------------------------------------------------------|--|--|--|--|--|--------------------------------------------------------------|--|--|--|--|--|-----------------------------|
| Note: Data will be automatically populated from shareholding pattern sheet - Data Entry Restricted in this sheet |  |  |  |  |  |                                                              |  |  |  |  |  |                             |
|                                                                                                    |  |  |  |  |  | Number of Voting Rightsheld in each class of securities (IX) |  |  |  |  |  | Number of Shares pledged or |

| Not     | te : Da | Data will be automatically populated from shareholding pattern sheet - Data Entry Restricted in this sheet |                       |                             |                                 |               |                                  |                                     |                   |                                                    |                                       |                            |                                        |                                            |                                                                          |                                                                                       |                      |                                       |            |                                            |                                                |
|---------|---------|----------------------------------------------------------------------------------------------------|-----------------------|-----------------------------|---------------------------------|---------------|----------------------------------|-------------------------------------|-------------------|----------------------------------------------------|---------------------------------------|----------------------------|----------------------------------------|--------------------------------------------|--------------------------------------------------------------------------|---------------------------------------------------------------------------------------|----------------------|---------------------------------------|------------|--------------------------------------------|------------------------------------------------|
| Cate    |         |                                                                                                    | Nos. Of               | No. of fully paid up equity | No. Of Partly paid-             | No. Of shares | Total nos. shares                | Shareholding as a % of total no. of |                   | ber of Voting Rightsheld<br>No of Voting (XIV) Rig | in each class ofsecurities(IX)<br>hts |                            | No. Of Shares Underlying               | No. of Shares                              |                                                                          | Shareholding , as a % assuming full conversion                                        | Number of Loc<br>(XI |                                       | otherwise  | hares pledged or<br>e encumbered<br>(XIII) | Number of equity                               |
| )<br>(I | y<br>I) | Category of shareholder (II)                                                                               | shareholders<br>(III) |                             | up equity shares<br>held<br>(V) | underlying    | held a<br>(VII) = (IV)+(V)+ (VI) | shares (calculated                  | Class<br>eg:<br>X | Class<br>eg:y                                      | Total                                 | Total as a % of<br>(A+B+C) | Outstanding convertible securities (X) | Underlying<br>Outstanding<br>Warrants (Xi) | Outstanding convertible<br>securities and No. Of<br>Warrants<br>(Xi) (a) | as a percentage of diluted<br>share capital)<br>(XI)= (VII)+(X)<br>As a % of (A+B+C2) | No.<br>(a)           | As a % of total<br>Shares held<br>(b) | No.<br>(a) | As a % of total<br>Shares held<br>(b)      | shares held in<br>dematerialized form<br>(XIV) |
| (/      | A) Pr   | omoter & Promoter Group                                                                                    | 2                     | 837280                      |                                 |               | 837280                           | 57.99                               | 8,37,280.00       |                                                    | 837280.00                             | 57.99                      |                                        |                                            |                                                                          | 57.99                                                                                 |                      |                                       |            |                                            | 837280                                         |
| (E      | B) Pu   | iblic                                                                                                    | 1264                  | 606480                      |                                 |               | 606480                           | 42.01                               | 606480.00         |                                                    | 606480.00                             | 42.01                      |                                        |                                            |                                                                          | 42.01                                                                                 |                      |                                       |            |                                            | 417315                                         |
| (0      | C) No   | on Promoter- Non Public                                                                                    |                       |                             |                                 |               |                                  |                                     |                   |                                                    |                                       |                            |                                        |                                            |                                                                          |                                                                                       |                      |                                       |            |                                            |                                                |
| (C      | 1)      | Shares underlying DRs                                                                                      |                       |                             |                                 |               |                                  |                                     |                   |                                                    |                                       |                            |                                        |                                            |                                                                          |                                                                                       |                      |                                       |            |                                            |                                                |
| (C      | 2)      | Shares held by Employee Trusts                                                                             |                       |                             |                                 |               |                                  |                                     |                   |                                                    |                                       |                            |                                        |                                            | · ·                                                                      |                                                                                       |                      |                                       |            |                                            |                                                |
|         |         | Total                                                                                                    | 1266                  | 1443760                     |                                 |               | 1443760                          | 100                                 | 1443760.00        |                                                    | 1443760.00                            | 100.00                     |                                        |                                            |                                                                          | 100                                                                                   |                      |                                       |            |                                            | 1254595                                        |

Home Validate Number of Voting Rights held in each class of securities(IX) lumber of Shares pledged or otherwise Number of Locked in shares encumbered No of Voting (XIV)Rights (XII) Shareholding, as a % (XIII) hareholding as a 9 No. Of Shares No. Of Shares uming full conve Category & Name No. Of Partly paid No. Of shares of total no. of No. of Shares Underlying Number of equity Total as Underlying Nos. Of No. of fully paid up Total nos. shares f convertible securities of the up equity shares underlying shares (calculated a % of Total Outstanding Underlying Outstanding shares held in shareholders equity shares held held ( as a percentage of Shareholders held ository Receip as per SCRR, 1957 convertible Outstanding wartible securiti dematerialized form Class (III) (IV) VII) = (IV)+(V)+ (V diluted share capital) As a % of tota As a % of total Class (V) and No. Of Warrants No. (a) (VIII) securities (XIV) (VI) Total Voting rights Warrants (Xi) Shares held Shares held eg:y (XI)=(VII)+(X)As a % of (A+B+C2 (X) (Xi) (a) As a % of (A+B+C2) Α Table II - Statement showing shareholding pattern of the Pro ter and Promoter Group (1) Indian (a) Individuals/Hindu undivided Family 837280 57.99 837280.00 837280 57.99 57.99 83728 (b) Central Government/ State Government(s) Financial Institutions/ Banks (d) Any Other (specify) Sub-Total (A)(1) 837280 837280 57.99 837280.00 837280 57.99 57.99 837280 (2) Individuals (NonResident Individuals/ Foreign Individuals) (b) Government (c) Institutions (d) Foreign Portfolio Investor (e) Any Other (specify) Sub-Total (A)(2) Total Shareholding of Promoter and Promoter Group (A)=(A)(1)+(A)(2) 83728 837280.0 837280 Details of Shares which remain unclaimed for Promoter & Promoter Group Table III - Statement showing shareholding pattern of the Public shareholder Note: Kindly show details of shareholders having more than one percentage of total no of shares. Please refer software manual. (1) Mutual Funds (a) (b) Venture Capital Funds (c) Alternate Investment Funds (d) Foreign Venture Capital Investors Foreign Portfolio Investors (f) Financial Institutions/ Banks 1060 1060 0.07 1060 1060 0.07 0.07 (g) Insurance Companies Provident Funds/ Pension Funds Any Other (specify) Sub-Total (B)(1) 1060 1060 0.07 1060.00 1060 0.07 0.07 Central Government/ State Government(s)/ (2) President of India Sub-Total (B)(2) (3) Non-institutions Individuals i.Individual shareholders holding nominal share (a(i)) capital up to Rs. 2 lakhs. 1219 254226 254226 17.61 254226 254226 17.61 17.61 9428 ii. Individual shareholders holding nominal share capital in excess of Rs. 2 lakhs. 84980 84980 5.89 84980 84980 8498 NBFCs registered with RBI Employee Trusts Overseas Depositories (holding DRs) (balancing Any Other (specify) 26621 266214 18.44 26621 26621 18.44 18.44 23805 Sub-Total (B)(3) 1263 605420 605420 41.93 605420.00 605420 41.93 41.93 417315 Total Public Shareholding (B)=(B)(1)+(B)(2)+(B)(3) 606480 606480 42.01 606480.00 606480 42.01 42.01 417315 Details of the shareholders acting as persons in Concert for Public Details of Shares which remain unclaimed for Public C Table IV - Statement showing shareholding pattern of the Non Promoter- Non Public shareholder (1) Available) Employee Benefit Trust (under SEBI (Share based Employee Benefit) Regulations, 2014) Total NonPromoter- Non Public Shareholding (C)= (C)(1)+(C)(2) 1443760 1443760 100.00 1443760.00 1443760 100.00 100.00 125459 Total ( A+B+C2 ) 1266 Total (A+B+C) 1266 1443760 1443760 100.00 1443760.00 1443760 100.00 100.00 125459 Disclosure of notes on shareholding pattern Add Notes Disclosure of notes in case of promoter holiding in dematerialsed form is less than 100 percentage Disclosure of notes in case of public share holding is less than 25 percentage Add Notes Disclosure of notes on shareholding pattern for company remarks explanatory Add Notes

|                | <b>Home</b> Validate               |              |                                  |                                   |                                                                      |                                     |                                |                                     |                                                              |                                                                                                    |                                 |                              |                  |
|----------------|------------------------------------|--------------|----------------------------------|-----------------------------------|----------------------------------------------------------------------|-------------------------------------|--------------------------------|-------------------------------------|--------------------------------------------------------------|----------------------------------------------------------------------------------------------------|---------------------------------|------------------------------|------------------|
|                |                                    |              |                                  |                                   | Shareholding as                                                      | Number of Voting Rig                | thts held in each clas<br>(IX) | s of securities                     | No. Of Shares                                                | Shareholding , as a %                                                                                                |                                 |                              |                  |
| Conside        | Name                               |              | No. of fully paid                | Total nos. shares                 |                                                                      | No of Voting (XIV) Rights  Total as |                                |                                     | Underlying<br>Outstanding                                    | assuming full conversion of                                                                                          | Number of equity shares held in | _                            |                  |
| Searial<br>No. | of the<br>Shareholders<br>(I)      | PAN<br>(II)  | up equity shares<br>held<br>(IV) | held<br>(VII) = (IV)+(V)+<br>(VI) | (calculated as<br>per SCRR, 1957)<br>(VIII)<br>As a % of<br>(A+B+C2) | Class<br>eg:X                       | Total                          | a % of<br>Total<br>Voting<br>rights | convertible<br>securities and<br>No. Of Warrants<br>(Xi) (a) | convertible securities<br>(as a percentage of<br>diluted share capital)<br>(XI)= (VII)+(Xi)(a)<br>As a % of (A+B+C2) | dematerialized<br>form<br>(XIV) | Reason for not providing PAN | Shareholder type |
| A1(a)          | Individuals/Hindu undivided Family |              |                                  |                                   |                                                                      |                                     |                                |                                     |                                                              |                                                                                                    |                                 |                              |                  |
|                | Add Delete                         |              |                                  |                                   |                                                                      |                                     |                                |                                     |                                                              |                                                                                                    |                                 |                              |                  |
| 1              | BHAVESH RAMANLAL PATEL             | ALAPP9687R   | 167456                           | 167456                            | 11.60                                                                | 167456.00                           | 167456.00                      | 11.60                               |                                                              | 11.60                                                                                                    | 167456                          |                              | Promoter         |
| 2              | KIRANKUMAR RAMESHBHAI PATEL        | AMJPP7521L   | 669824                           | 669824                            | 46.39                                                                | 669824.00                           | 669824.00                      | 46.39                               |                                                              | 46.39                                                                                                    | 669824                          |                              | Promoter         |
|                | Click here to go back              | <u>Total</u> | 837280                           | 837280                            | 57.99                                                                | 837280.00                           | 837280.00                      | 57.99                               |                                                              | 57.99                                                                                                    | 837280                          |                              |                  |

| Home | Validate |
|------|----------|
|      |          |

|                |                                         |                   |                                  |                                   |                                                                      | Number of Vot     | ing Rights held in eac<br>securities | ch class of                         | Shareholding, as a %                                                                                             |                                 |                              |  |
|----------------|-----------------------------------------|-------------------|----------------------------------|-----------------------------------|----------------------------------------------------------------------|-------------------|--------------------------------------|-------------------------------------|----------------------------------------------------------------------------------------------------|---------------------------------|------------------------------|--|
| Cassial        | Name                                    | DAN               |                                  | Total nos. shares                 |                                                                      |                   | oting (XIV)<br>ghts                  | Total as                            | conversion of                                                                                                    | Number of equity shares held in | Dancar for not               |  |
| Searial<br>No. | of the<br>Shareholders<br>(I)           | PAN<br>(II)       | up equity shares<br>held<br>(IV) | held<br>(VII) = (IV)+(V)+<br>(VI) | (calculated as<br>per SCRR, 1957)<br>(VIII)<br>As a % of<br>(A+B+C2) | Class<br>eg:<br>X | Total                                | a % of<br>Total<br>Voting<br>rights | convertible securities<br>(as a percentage of<br>diluted share capital)<br>(XI)= (VII)+(X)<br>As a % of (A+B+C2) | dematerialized<br>form<br>(XIV) | Reason for not providing PAN |  |
| B3(a(i))       | Individuals - i.Individual shareholders | holding nomin     | al share capital ι               | p to Rs. 2 lakhs.                 |                                                                      |                   |                                      |                                     |                                                                                                    |                                 |                              |  |
|                | Add Delete                              | Disclosure of sha | reholder holding                 | more than 1% of to                | tal number of sha                                                    | ires              |                                      |                                     |                                                                                                    |                                 |                              |  |
| 1              | PARTH ANILKUMAR RAVAL                   | AKEPR6244F        | 16080                            | 16080                             | 1.11                                                                 | 16080.00          | 16080.00                             | 1.11                                | 1.11                                                                                                    | 16080                           |                              |  |
| 2              | ANJU KAPIL GUPTA                        | AECPG9777Q        | 19056                            | 19056                             | 1.32                                                                 | 19056.00          | 19056.00                             | 1.32                                | 1.32                                                                                                    | 19056                           |                              |  |
| 3              | BHAGVATI PRASAD M DAVE                  |                   | 19360                            | 19360                             | 1.34                                                                 | 19360.00          | 19360.00                             | 1.34                                | 1.34                                                                                                    | 0                               | 12                           |  |
|                | Click here to go back                   | <u>Total</u>      | 54496                            | 54496                             | 3.77                                                                 | 54496.00          | 54496.00                             | 3.77                                | 3.77                                                                                                    | 35136                           |                              |  |

|             | <b>Home</b> Validate                                                                |                 |                                                       |                     |                                                                                   |                   |                                                       |                                                 |                                                                                                    |                                                   |                              |  |
|-------------|-------------------------------------------------------------------------------------|-----------------|-------------------------------------------------------|---------------------|-----------------------------------------------------------------------------------|-------------------|-------------------------------------------------------|-------------------------------------------------|----------------------------------------------------------------------------------------------------|---------------------------------------------------|------------------------------|--|
|             | Mana                                                                                |                 | No of fully weigh                                     | T                   | Shareholding as a % of total no.                                                  |                   | ing Rights held in each<br>securities<br>/oting (XIV) | class of                                        | Shareholding , as a % assuming full                                                                                               | Number of equity                                  |                              |  |
| Searial No. | Name<br>of the<br>Shareholders<br>(I)                                               | PAN<br>(II)     | No. of fully paid<br>up equity shares<br>held<br>(IV) |                     | of shares<br>(calculated as<br>per SCRR, 1957)<br>(VIII)<br>As a % of<br>(A+B+C2) | Class<br>eg:<br>X | lights<br>Total                                       | Total as<br>a % of<br>Total<br>Voting<br>rights | conversion of<br>convertible securities<br>(as a percentage of<br>diluted share capital)<br>(XI)= (VII)+(X)<br>As a % of (A+B+C2) | shares held in<br>dematerialized<br>form<br>(XIV) | Reason for not providing PAN |  |
| B3(a(iI))   | Individuals - ii. Individual shareholders                                           | s holding nomir | al share capital i                                    | n excess of Rs. 2 I | akhs.                                                                             |                   |                                                       |                                                 |                                                                                                    |                                                   |                              |  |
|             | Add Delete Disclosure of shareholder holding more than 1% of total number of shares |                 |                                                       |                     |                                                                                   |                   |                                                       |                                                 |                                                                                                    |                                                   |                              |  |
| 1           | HEMANG AGRAWAL                                                                      | BHKPA4388P      | 25600                                                 | 25600               | 1.77                                                                              | 25600.00          | 25600.00                                              | 1.77                                            | 1.77                                                                                                    | 25600                                             |                              |  |
| 2           | PANKAJ VRAJLAL KARANI                                                               | AADPK3126A      | 29380                                                 | 29380               | 2.03                                                                              | 29380.00          | 29380.00                                              | 2.03                                            | 2.03                                                                                                    | 29380                                             |                              |  |
| 3           | HEMA SHRIDHAR MARATHE                                                               | AABPM3103B      | 30000                                                 | 30000               | 2.08                                                                              | 30000.00          | 30000.00                                              | 2.08                                            | 2.08                                                                                                    | 30000                                             |                              |  |
|             | Click here to go back                                                               | <u>Total</u>    | 84980                                                 | 84980               | 5.89                                                                              | 84980.00          | 84980.00                                              | 5.89                                            | 5.89                                                                                                    | 84980                                             | _                            |  |

|   |         | Home Validate             |                                        |                                      |            |                     |                                       |                           |                                          |                    |        |                                     |                                                                                        |                  |                          |
|---|---------|---------------------------|----------------------------------------|--------------------------------------|------------|---------------------|---------------------------------------|---------------------------|------------------------------------------|--------------------|--------|-------------------------------------|----------------------------------------------------------------------------------------|------------------|--------------------------|
|   | Searial | Category                  | Category / More than 1 percentage      | Name<br>of the                       | PAN        | No.<br>of the       | No. of fully paid<br>up equity shares | Total nos. shares         | % of total no. of                        | No of Voting (XIV) |        | ass of securities Total as          | Snareholding , as a %                                                                  | Number of equity | Reason for not providing |
|   | No.     |                           |                                        | Shareholders<br>(I)                  | (II)       | Shareholders<br>(I) | held<br>(IV)                          | (VII) = (IV)+(V)+<br>(VI) | 1957)<br>(VIII)<br>As a % of<br>(A+B+C2) | Class<br>eg:<br>X  | Total  | a % of<br>Total<br>Voting<br>rights | (as a percentage of<br>diluted share capital)<br>(XI)= (VII)+(X)<br>As a % of (A+B+C2) | form<br>(XIV)    | PAN                      |
| į | B3(e)   | Any Other (specify)       |                                        |                                      |            |                     |                                       |                           |                                          | -                  |        |                                     |                                                                                        |                  |                          |
|   |         | Add Delete                |                                        |                                      |            |                     |                                       |                           |                                          |                    |        |                                     |                                                                                        |                  |                          |
|   | 1       | Non-Resident Indian (NRI) | Category                               |                                      |            | 1                   | . 30                                  | 30                        | 0.00                                     | 30                 | 30     | 0.00                                | 0.00                                                                                   | 30               |                          |
|   | 2       | Clearing Members          | Category                               |                                      |            | 3                   | 520                                   | 520                       | 0.04                                     | 520                | 520    | 0.04                                | 0.04                                                                                   | 520              |                          |
|   | 3       | HUF                       | More than 1 percentage of shareholding | VISHNU GARG HUF                      | AABHV8391Q | 1                   | 30992                                 | 30992                     | 2.15                                     | 30992              | 30992  | 2.15                                | 2.15                                                                                   | 30992            |                          |
|   | 4       | HUF                       | More than 1 percentage of shareholding | KAPIL GUPTA                          | AACHK7245P | 1                   | 31392                                 | 31392                     | 2.17                                     | 31392              | 31392  | 2.17                                | 2.17                                                                                   | 31392            |                          |
|   | 5       | HUF                       | Category                               |                                      |            | 11                  | 69364                                 | 69364                     | 4.80                                     | 69364              | 69364  | 4.80                                | 4.80                                                                                   | 67264            |                          |
|   | 6       | Bodies Corporate          | More than 1 percentage of shareholding | ASHADEEP MULTI TRADE PRIVATE LIMITED | AAFCA6788F | 1                   | 165580                                | 165580                    | 11.47                                    | 165580             | 165580 | 11.47                               | 11.47                                                                                  | 165580           |                          |
|   | 7       | Bodies Corporate          | Category                               |                                      |            | 26                  | 196300                                | 196300                    | 13.60                                    | 196300             | 196300 | 13.60                               | 13.60                                                                                  | 170240           |                          |

238054

Click here to go back